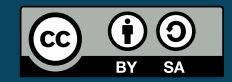

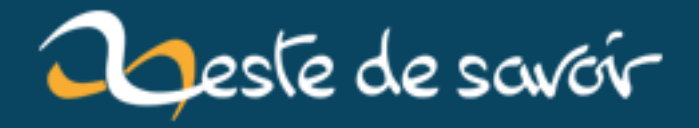

# **Pourquoi devons-nous changer de téléviseur en 2016 ?**

**12 août 2019**

# **Table des matières**

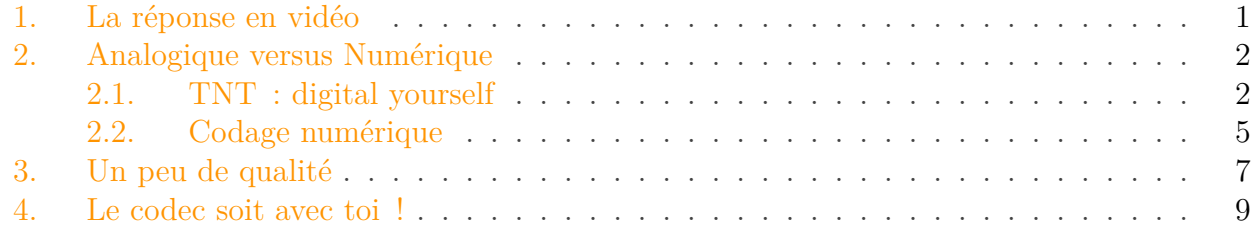

En AVRIL 2016, si vous avez un ancien téléviseur, il faudra le changer pour pouvoir recevoir la TNT. Plus précisément c'est le décodeur TNT qui doit être changé, mais comme il est intégré au téléviseur… Du coup, une question se pose : pourquoi les anciens téléviseurs n'avaient pas besoin de décodeur, alors que les nouveaux, si ?

# <span id="page-2-0"></span>**1. La réponse en vidéo**

Élément externe (Video) —

Consultez cet élément à l'adresse [https://www.dailymotion.com/embed/video/](https://www.dailymotion.com/embed/video/x36awni) [x36awni](https://www.dailymotion.com/embed/video/x36awni).

Notons : j'entends par "télévision récente" les télévisions qui ont le logo :

http://www.lcd-compare.com/images/pages/8/logo

Figure 1. – HD TV

## <span id="page-3-1"></span><span id="page-3-0"></span>**2.1. TNT : digital yourself**

Dans les années 2000, l'ensemble des fréquences allouées à la télévision a été ré alloué pour fournir une nouvelle technologie prometteuse en terme de qualité et de capacité à multiplier les chaînes gratuites.

Cette technologie, c'est la Télévision Numérique Terrestre<sup>[1](#page-3-1)</sup>.

Le mot « Numérique » est ici opposé au mot « Analogique » qui était la forme que prenait la télévision avant la TNT. Oui, « Analogique », c'est souvent synonyme de « vieux ». Mais il faut bien comprendre que ça va plus loin que ça. Lorsque vous avez la télévision – ou la radio – analogique, le système utilisé est relativement simple. On va deux secondes oublier les mécanismes qui vous permettent de choisir votre chaîne de télé ou de radio pour se concentrer sur comment on peut envoyer un flux d'images.

<sup>1.</sup> L'acronyme TNT et sa signification sont uniquement usités en France. L'administration centralisée ayant pris à charge le passage du système analogique au système numérique, elle a cherché à pouvoir communiquer autour d'un terme simple à comprendre et à retenir.

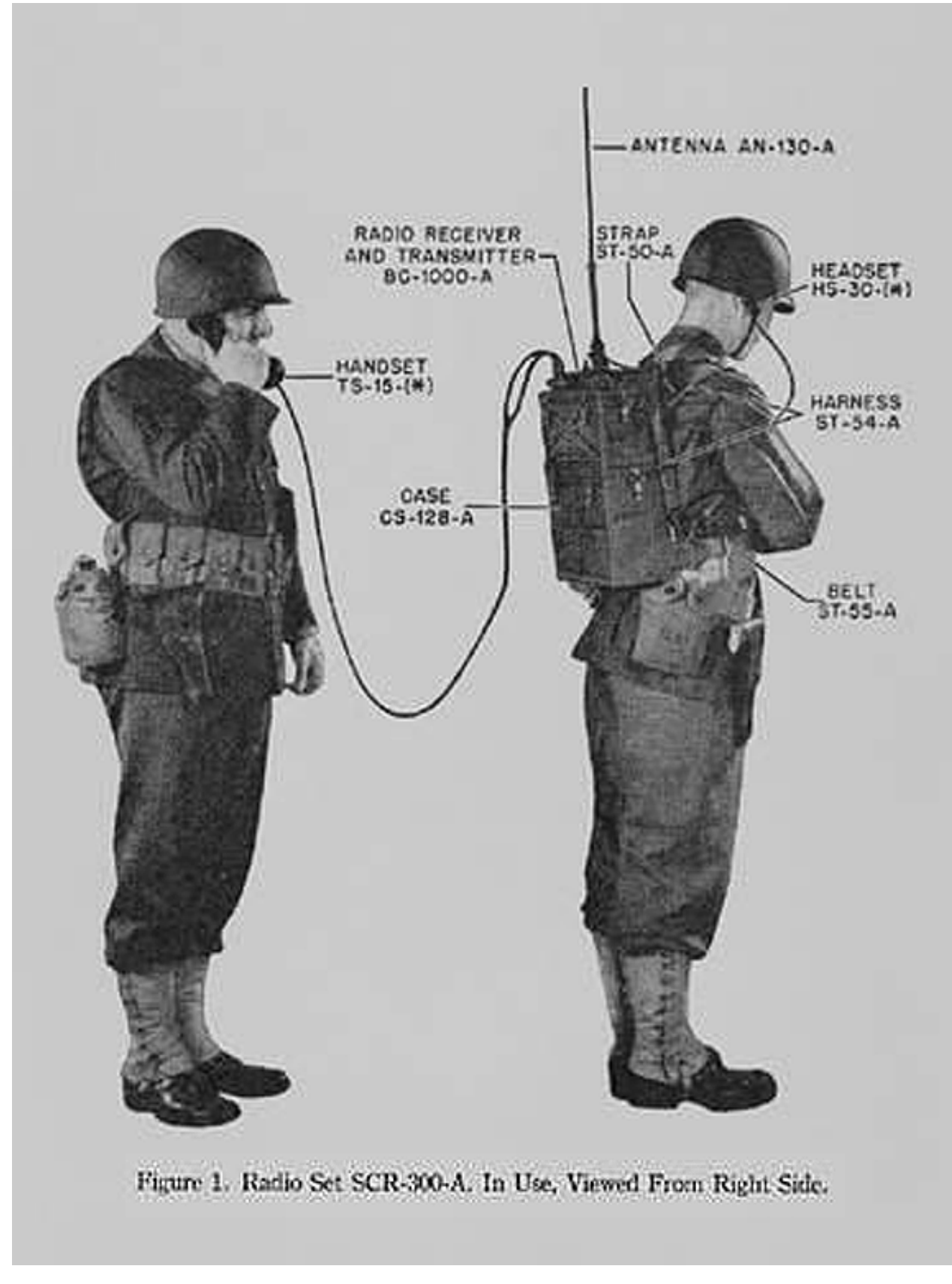

Figure 2. – Un des premiers transistors analogiques (Crédit wikipédia)

Dans la méthode analogique, à l'ancienne donc, les choses sont faites « au plus simple ». Prenons l'exemple du son.

Lorsqu'un animateur parle, il fait vibrer l'air. Cette vibration est transmise jusqu'à son microphone. Ce dernier possède un matériau spécial qu'on dit **piézoélectrique** et qui permet, en gros, de transformer une vibration sonore en un signal électrique. *In fine*, la régie peut obtenir une « visualisation électrique » de la voix de l'animateur.

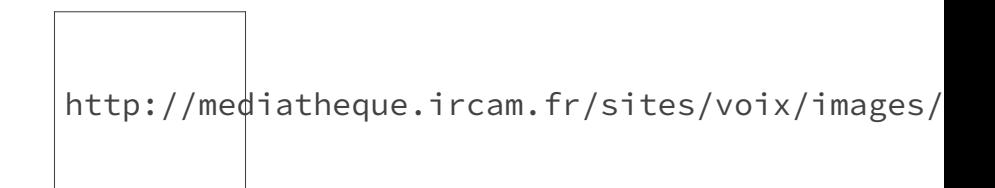

Figure 2. – Le signal analogique de votre voix (source : IRCAM)

Ensuite ce courant électrique est amplifié, puis il est envoyé vers l'antenne relais la plus proche qui retransmettra le signal jusqu'à votre poste. Votre poste recevra le signal, puis tenter de lui enlever les impuretés, qu'on appelle « bruit », puis il va le transmettre directement au haut parleur qui vous permettra d'entendre la voix initialement enregistrée.

i

On appelle ça la **chaîne d'acquisition du signal**. Du point de vue de l'auditeur, elle se résume en :

- 1. Bouche
- 2. Micro
- 3. Amplificateur
- 4. Émetteur
- 5. Récepteur
- 6. Amplificateur
- 7. Haut-parleur
- 8. Oreille

Durant ces étapes, seul "ce qui transporte la voix" est changé. Du coup, toutes les caractéristiques de votre voix sont conservées, notamment on dit qu'elle est *continue*. C'est cette caractéristique – avec toutes les variations de l'intensité et des tons – qui font qu'on parle d'un signal *analogique*.

i

Et pour l'image, l'idée est identique. Sauf qu'au lieu de représenter la pression de l'air, on va préférer découper l'image en *éléments d'image* – *picture element* en anglais, abrévié **pixel** – qui porteront chacun le mélange de trois nuances : le plus souvent une nuance de rouge, une de vert et une de bleu. Le mélange final donnant la couleur que vous verrez.

Pour la TNT, ce n'est pas très différent. Ce qui change c'est *ce qui est transporté*.

En fait on va changer un peu ce qu'il se passe avant l'émetteur et après le récepteur. Reprenons notre micro. Les vibrations de l'air sont toujours transformées en courant électrique – amplifié pour être exploitable –, mais cette fois-ci on va ajouter un composant entre l'amplificateur et l'émetteur.

## <span id="page-6-0"></span>**2.2. Codage numérique**

Ce composant aura pour travail de numériser votre voix. La numérisation ça se passe en deux étapes. La première consiste à prendre des échantillons. Plus précisément, on va lire des points précis du signal électrique. On en lit environ 1[2](#page-6-1)8 000 par seconde pour des raisons techniques<sup>2</sup>.

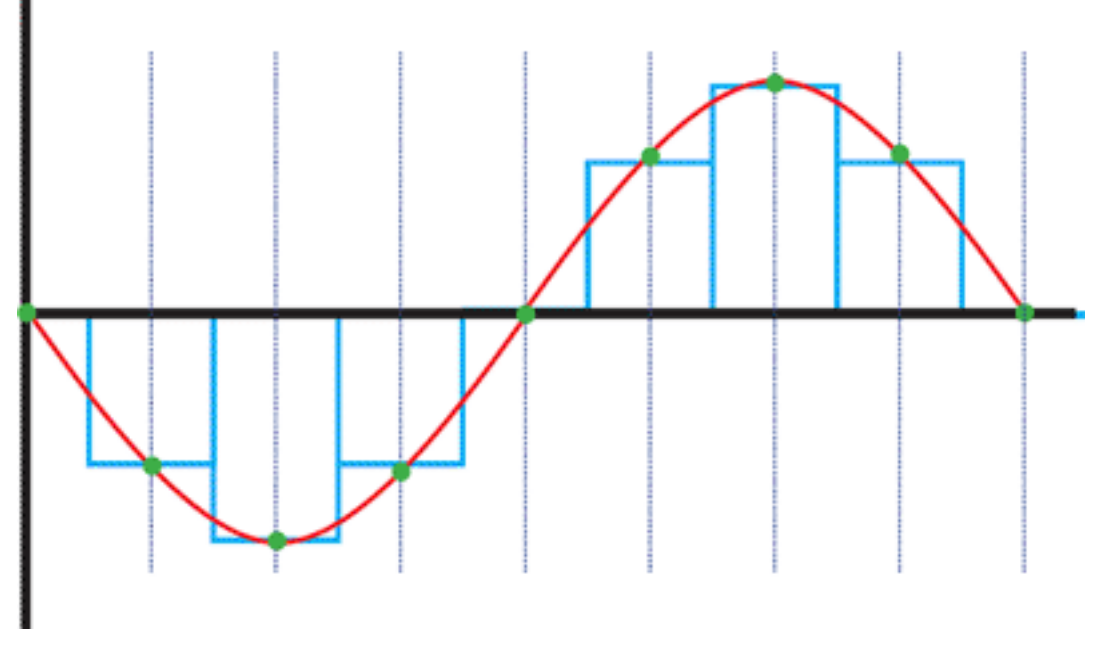

<span id="page-6-1"></span>Figure 2. – Echantillonage d'un signal (puffskydd)

<span id="page-6-2"></span>La seconde étape consiste à lire un tableau de valeurs et de convertir notre mesure comme il se doit. Ce que je veux dire par là, c'est qu'on va décider de quelle sera la précision de notre mesure. Puis on va créer un tableau de valeur comme celui-ci :

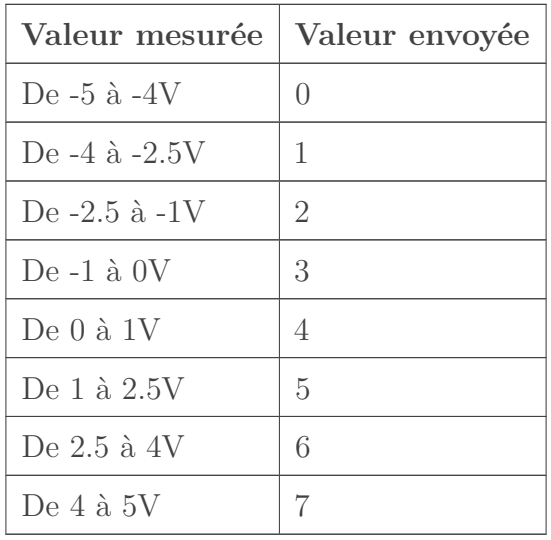

<sup>2.</sup> qui sont plutôt bien expliquées [ici](http://owl-ge.ch/spip.php?article1677)  $\mathbb{C}$ .

i

La précision utilisée est bien évidemment plus importante mais l'idée est là. Du coup maintenant plutôt que d'envoyer la voix « brute » vous allez envoyer une suite de nombre 1072417230101 par exemple.

Comme tout est géré par de l'électronique très performante, on ne peut gérer que deux « états » : haut ou bas. Du coup plutôt que de coder les nombres envoyés avec des 4567, on ne va utiliser que des 0 et des 1, c'est ce qu'on appelle l'écriture binaire.

Nous allons donc envoyer notre suite de 0 et de 1 au téléspectateur. Et pour cela il va falloir décider de comment on représente un « 1 » et un « 0 » quand on est sous forme d'onde<sup>[3](#page-6-2)</sup>.

Décider cela, c'est créer un code. Donc on va mettre un composant électronique qui encode les 0 et 1 en ondes et les envoie.

Vous avez deviné la suite, du côté du téléspectateur, il va falloir « décoder » tout ça pour en faire une image. On crée donc un… décodeur.

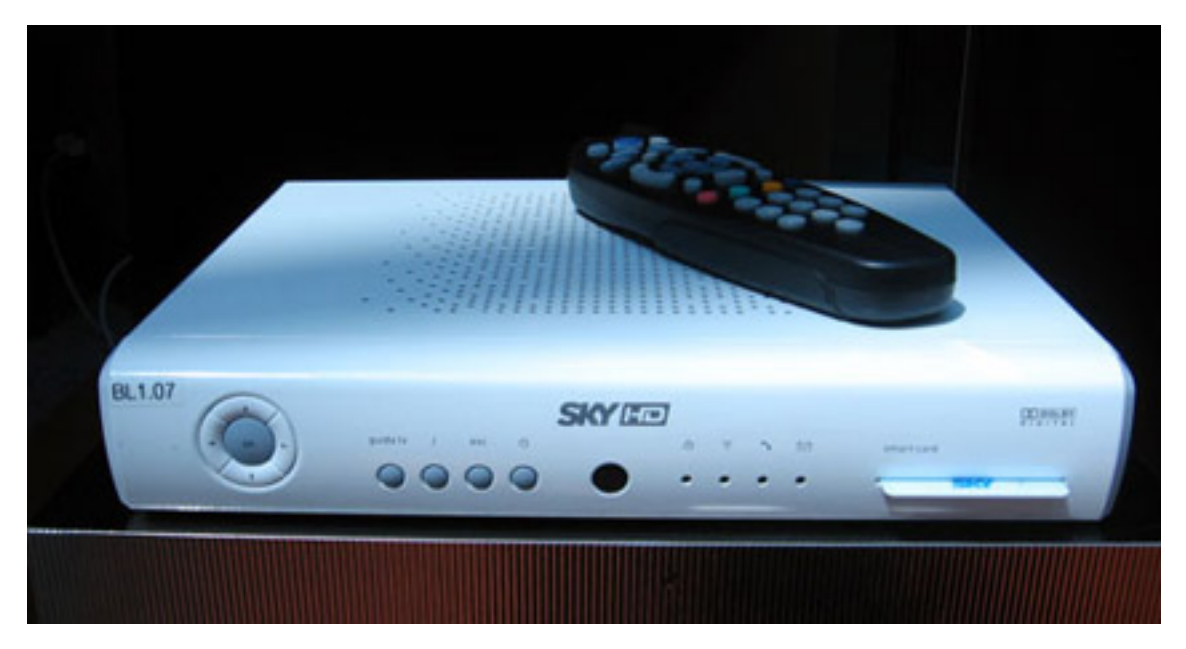

Figure 2. – Un décodeur TNT (source Wikipédia)

Tout cela est bien évidemment régi par une **norme internationale**, on l'appelle [Digital](https://fr.wikipedia.org/wiki/DVB-T) [Video Broadcasting - Terrestrial](https://fr.wikipedia.org/wiki/DVB-T)  $\mathcal{C}$ . Cette norme définit les formats possibles, les fréquences utilisables et le taux de bruit maximal acceptable. Comme tout évolue, cette norme devrait passer en 2020 au DVB-T2, ce qui génèrera un changement d'antenne par la suite.

<sup>3.</sup> En fait on peut faire passer la télévision par autre chose qu'une onde *hertzienne* : un câble coaxial – [norme](https://fr.wikipedia.org/wiki/DVB-C) [DVB-C](https://fr.wikipedia.org/wiki/DVB-C) chère aux *cablo-opérateurs* en France)–, par câble ethernet (DVB-IPTV). La télévision Hertzienne n'est que la plus ancienne et la plus démocratisée.

# <span id="page-8-0"></span>**3. Un peu de qualité**

Tout ça c'est bien beau, mais vous n'avez pas l'impression qu'on s'est compliqué la vie pour rien là ?

Je ne sais pas si vous vous souvenez, mais quand on est passé de l'analogique à la TNT, on nous a dit « la qualité sera meilleure », alors, me direz vous, où est la « qualité »[4](#page-8-0) ? Là il faut comprendre une chose : lorsqu'on envoie des données d'un point A à un point B, elles arrivent toujours modifiées au point B.

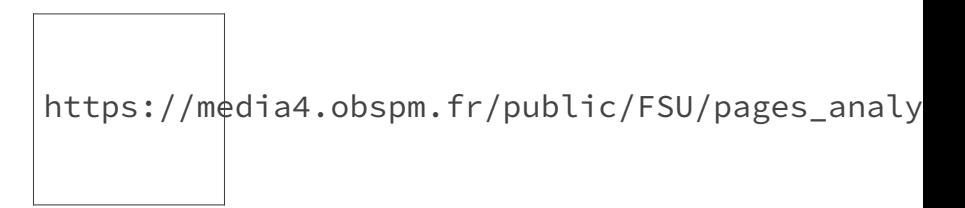

<span id="page-8-1"></span>Figure 3. – De gauche à droite, de haut en bas : Un signal faiblement bruité, le signal théorique, le signal moyennement bruité, le signal composé pour moitié par les parasites

En fait il y a plein de perturbations autour de nous : les courants électriques, les autres appareils qui envoient des ondes… Ces perturbations font que le récepteur a l'impression de recevoir autre chose que le signal de départ. C'est pour ça que de base votre téléviseur analogique semble avoir une image de mauvaise qualité.

Avec le numérique, en soi on ne change pas vraiment le phénomène, on a toujours une onde qui est perturbée et qui est mal perçue par votre télévision.

Cependant, un des avantages du numérique, c'est que l'on peut désormais ajouter des informations (de nouveaux chiffres) pour s'assurer qu'on reçoive le bon signal. Par exemple, on peut répéter deux fois les chiffres. Comme ça si ceux que l'on reçoit sont différents deux à deux, on sait qu'il y a eu une erreur.

Bon, c'est pas la solution la plus efficace, soyons clairs ! Tout simplement car ça prend beaucoup de place et qu'en plus on ne sait pas trop quoi faire quand il y a des erreurs.

En fait le but du jeu serait d'ajouter des nombres qui sont calculés intelligemment pour que si une erreur est détectée, le décodeur soit carrément capable de la corriger tout seul sans l'aide de personne.

La TNT utilise une variante du codeur/décodeur de Viterbi<sup>[5](#page-8-1)</sup> qui est adapté au fait qu'il peut y avoir beaucoup d'écho dans les ondes hertziennes. L'explication mathématique du décodeur de Viterbi est assez complexe, et tout aussi passionnante, mais son concept est aussi simple qu'élégant.

Le codeur de Viterbi c'est, en quelque sorte, une carte mémoire (comme celles de la PSOne) avec plusieurs cases (ici 3) qui au début n'a que des 0. La seule différence est qu'à partir de chaque case mémoire, il y a des « chemins » qui sont créés. Et au fil du chemin on fait des

<sup>4.</sup> Je mets les guillemets pour bien mettre en avant combien le concept de "qualité" est flou et dépend de nombreux paramètres. Cet article ne met en exergue que le **Rapport signal à bruit** (SNB) et la **définition** mais la fréquence de rafraichissement, la justesse de l'image... participent autant à la qualité du rendu final.

<sup>5.</sup> Un Tp que vous propose [l'université de Bordeaux](http://electronique.ac-bordeaux.fr/Fichiers_Contributions/la_tnt.pdf)  $\mathbb{C}$  vous permettra d'en comprendre les effets.

#### 3. Un peu de qualité

additions sur les 0 et les 1 (quand on n'a que ces deux chiffres, on parle volontiers de *bit*) qui composent le signal numérique. Puis, à la fin, on réassemble les résultats en les mettant les uns à la suite des autres.

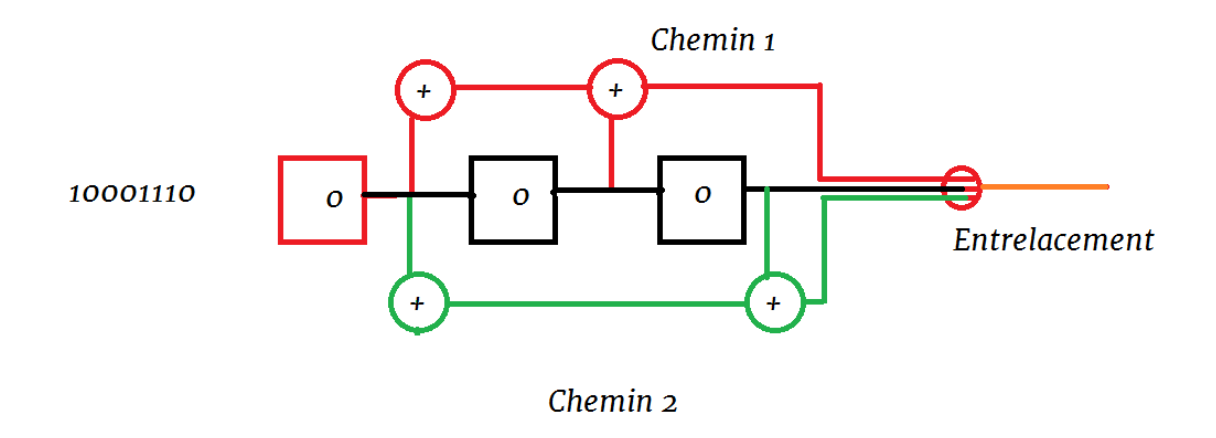

Figure 3. – Un codeur de Viterbi simple

Lorsque le premier bit arrive, il rentre dans la première case de la mémoire. Et les chemins se mettent en action. Lorsque le deuxième bit arrive, il rentre dans la première case et force le premier à se décaler dans la deuxième, les chemins se mettent en action. Et ainsi de suite.

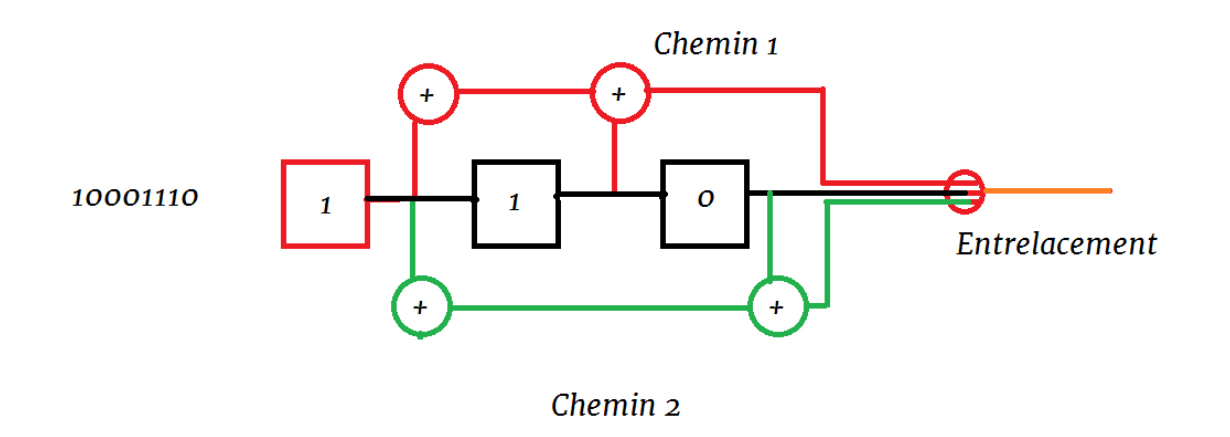

Figure 3. – Etapes suivantes du codeur

Et du côté du décodeur ? En fait le décodeur va juste tenter de « deviner » le message d'origine avec le message qu'il a reçu.

S'il reçoit la suite « 11 », il va faire deux supposition soit « j'ai reçu 0 », soit « j'ai reçu 1 ». Il va « encoder » 0, puis 1, et il va voir ce qu'il s'est passé. Comme avec « 0 » les deux bits

générés sont différents, il va donner la note « 2 » à 0 et la note « 0 » à 1. Pour l'instant, le plus cohérent c'est de dire qu'on a reçu 1.

Et au fur et à mesure qu'il reçoit des bits, le décodeur va prendre celui qui a la plus petite note parmi ceux des hypothèses juste avant, et voir ce qu'il se passe si on lui fait suivre 0 ou 1. Si la note du nouveau bit est plus basse que tous les autres nombres déjà évalués, alors on garde cette hypothèse-là, sinon on en teste d'autres. Et ainsi de suite…

Et grâce à ça on arrive à corriger un grand nombre d'erreurs, le but étant d'avoir l'image la plus proche possible de l'image de départ. Donc, la qualité est là !

 $\dot{i}$ 

Le numérique se permet d'ajouter des informations pour corriger des erreurs car c'est dans sa nature de prendre [moins de place que l'analogique](http://zestedesavoir.com//fr.wikipedia.org/wiki/Transition_vers_la_t�l�vision_num�rique#Pourquoi_arr.C3.AAter_l.27analogique_.3F)  $\sigma$ , on dit qu'il y a **gain de bande passante**.

Même avec toutes les informations que l'on a ajoutées, le transfert des données télévisuelles est bien plus léger, c'est pour cela qu'on a pu voir arriver la télévision Haute Définition et ses sœurs (THD, UHD…).

## <span id="page-10-0"></span>**4. Le codec soit avec toi !**

Et du coup là on va pouvoir boucler sur notre introduction pour comprendre pourquoi il faut changer les décodeurs TNT.

L'avantage indéniable du numérique, c'est qu'il vous permet d'avoir un son et une image de qualité alors qu'au départ on n'a pris que des échantillons. Le problème c'est que comme on est obligé d'ajouter plein d'information pour corriger les erreurs, on n'a plus assez de place pour faire passer tout ce qu'on a enregistré. Du coup il faut encore trouver une astuce. On appelle ça la compression.

La manière la plus simple de comprimer un fichier consiste à le découper en blocs de plusieurs bits. Par exemple 8.

Puis on regarde combien de valeurs différentes il y a. S'il y en a moins de 128 (2<sup> $\gamma$ </sup>), alors on peut créer un tableau de conversion qui va numéroter de 0 à 127 tous les motifs. Et comme on ne va que de 0 à 127, on peut se contente de 7 bits plutôt que de 8. Vous venez de gagner 12.5% d'espace !

Mais c'est pas assez ! Alors on va plus loin, et on se dit « Bon, il y a des nuances que l'œil humain ne peut pas voir, que l'oreille humaine ne peut pas entendre alors… on va les sacrifier ». On dit alors qu'on fait de la compression « avec perte ». Là les règles mathématiques sont nombreuses et complexes à comprendre. Je ne les présenterai donc pas.

Par contre une fois qu'on a décidé de la méthode de compression, on dit qu'on a créé un « codec » de vidéo (ou de son). Puis on va mettre la vidéo et le son dans un « conteneur »[6](#page-10-0) et envoyer tout ça à la personne. Il fut un temps où les gens se contentaient de la définition standard (720 x 576 pixels) ou de la simple HD (1280 x 720) et le format pour transporter ça s'appelait le MPEG-2.

#### 4. Le codec soit avec toi !

Mais aujourd'hui tout le monde veut du FullHD, de l'UltraHD, du 4K… Du coup on est obliger de changer les différents algorithmes et de mettre du MPEG-4.

Seul problème, si votre téléviseur n'est pas compatible avec la FullHD, il ne sera pas compatible avec la MPEG-4. Or en 2016 toute la TNT sera envoyée sous MPEG-4 que la chaîne soit HD ou non.

Si votre téléviseur (ou votre décodeur externe) n'est pas compatible avec la HDTV, il faudra le changer, sinon gardez-le ! Je rappelle que ce genre d'équipement consomme beaucoup d'énergie à être produit, ne le changez pas si cela n'est pas nécessaire.

Un téléviseur compatible avec la HD possède le logo :

http://www.lcd-compare.com/images/pages/8/logo

Figure 4. – HD TV

Attention, au début de l'apparition des téléviseurs LCD, vous avez sûrement eu le logo "HD READY", celui-ci ne vous renseigne que sur la définition de l'image, mais il se peut que vous deviez quand même le changer !

(icône du tutoriel partagée par [https ://www.flickr.com/photos/poniendocolor/](https://www.flickr.com/photos/poniendocolor/) $\in$ )

<sup>6.</sup> L'idée du conteneur est réaliste pour les vidéos qui sont dans un DVD ou que vous téléchargez (légalement) sur votre ordinateur avant de les voir. La TNT est un *flux constant* d'image et de son, les mettre dans un "conteneur" qu'on doit ouvrir et fermer serait contreproductif. Néanmoins l'idée que je désirais faire passer c'est qu'on a une norme d'encodage + une norme de représentation du son + une norme de représentation de l'image et que c'est tout ça qui fait que votre téléviseur est compatible, ou pas.